## **Activité – QIOZ.fr**

Formation Virage numérique

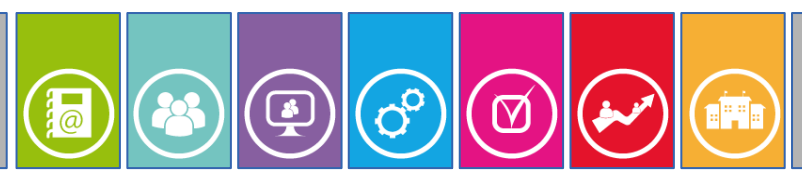

**Thématique Comment accéder à une ressource numérique ?**

Document V1.0

## **Contexte**

Vous êtes enseignant, vous êtes élève de lycée. Vous souhaitez accéder à la ressource en ligne *QIOZ.fr* proposée dans le cadre du *Virage numérique* de la région Île-de-France.

Cette ressource est fortement scénarisée autour de l'apprentissage de langues étrangères.

## **Consignes d'accès**

Pour accéder à la ressource *QIOZ.fr,* vous devez vous rendre dans votre ENT *monlycée.net* (lien rapide https://ent.iledefrance.fr) puis accéder à la liste des applications.

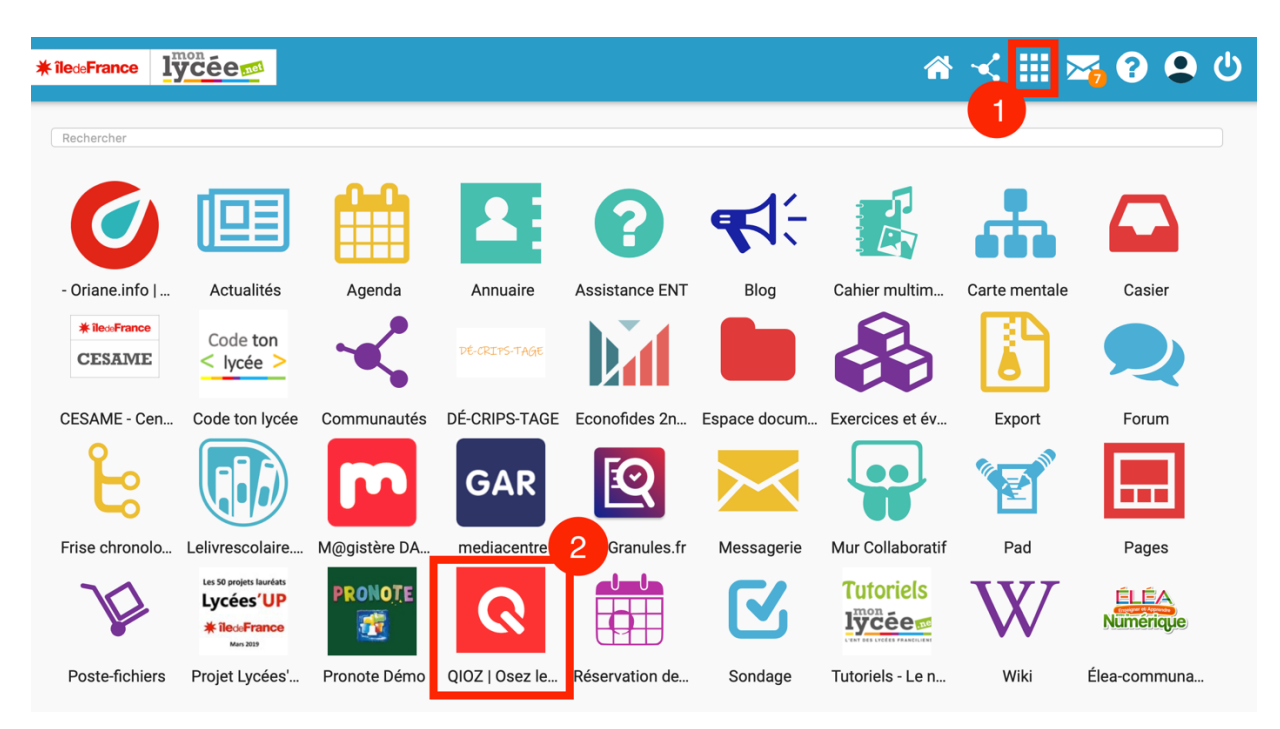

Quatre langues sont accessibles : Anglais, Allemand, Espagnol et Français.

L' approche pédagogique de cette ressource est innovante et ludique : elle est fondée sur des extraits de films, de séries TV, des clips musicaux ou encore de documentaires.

## **Documents d'accompagnement**

Communication de la région Île-de-France : https://www.iledefrance.fr/la-region-lance-qioz-un-sitedapprentissage-des-langues-gratuit-pour-tous

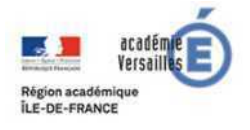

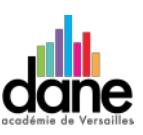